- $\bigcirc$  $\bigcirc$
- <span id="page-0-0"></span>()

## $\triangle$  / ;

Cades plugin - -; IFCP - ; tls v1.2 chromium, Astra Linux;

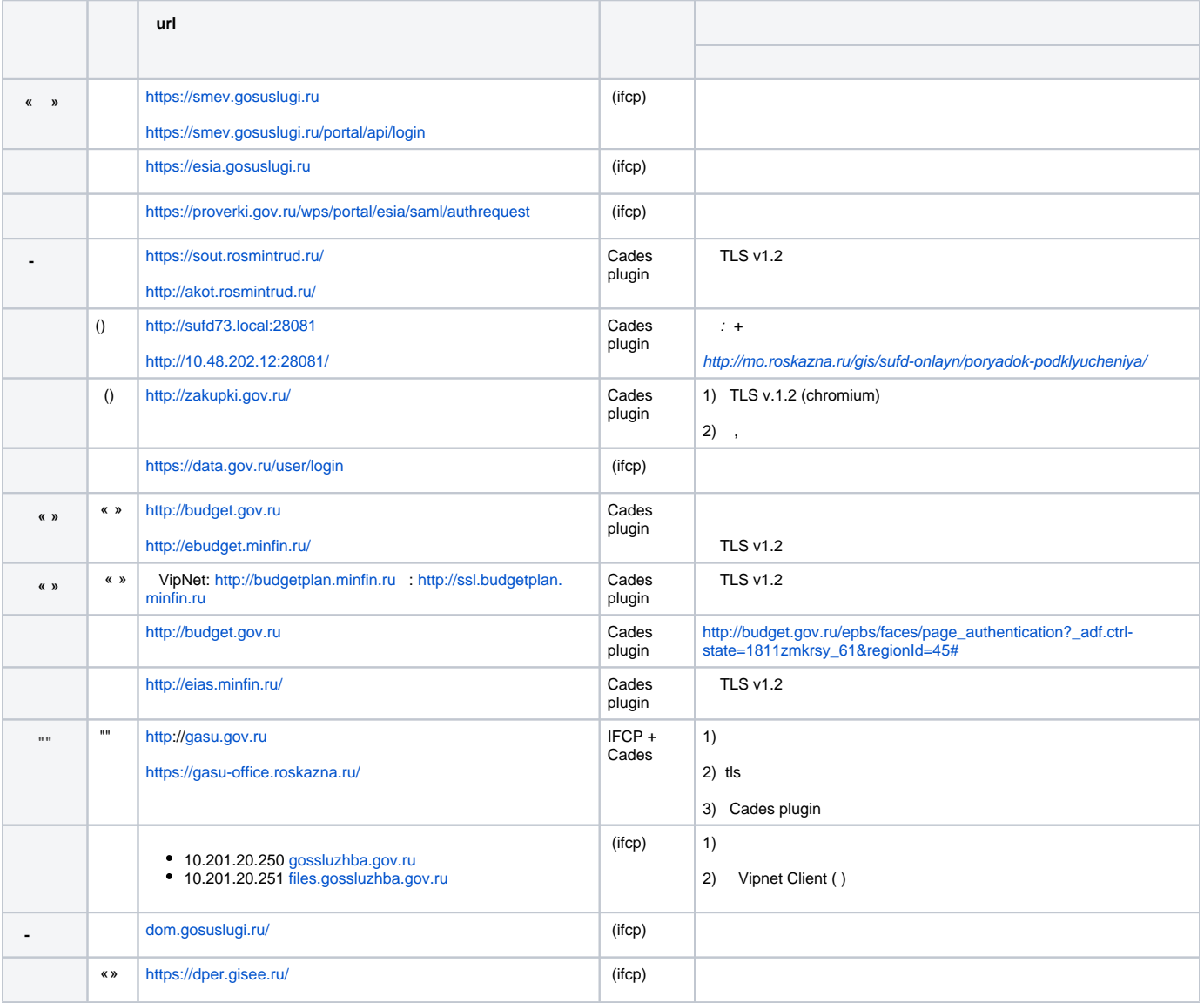

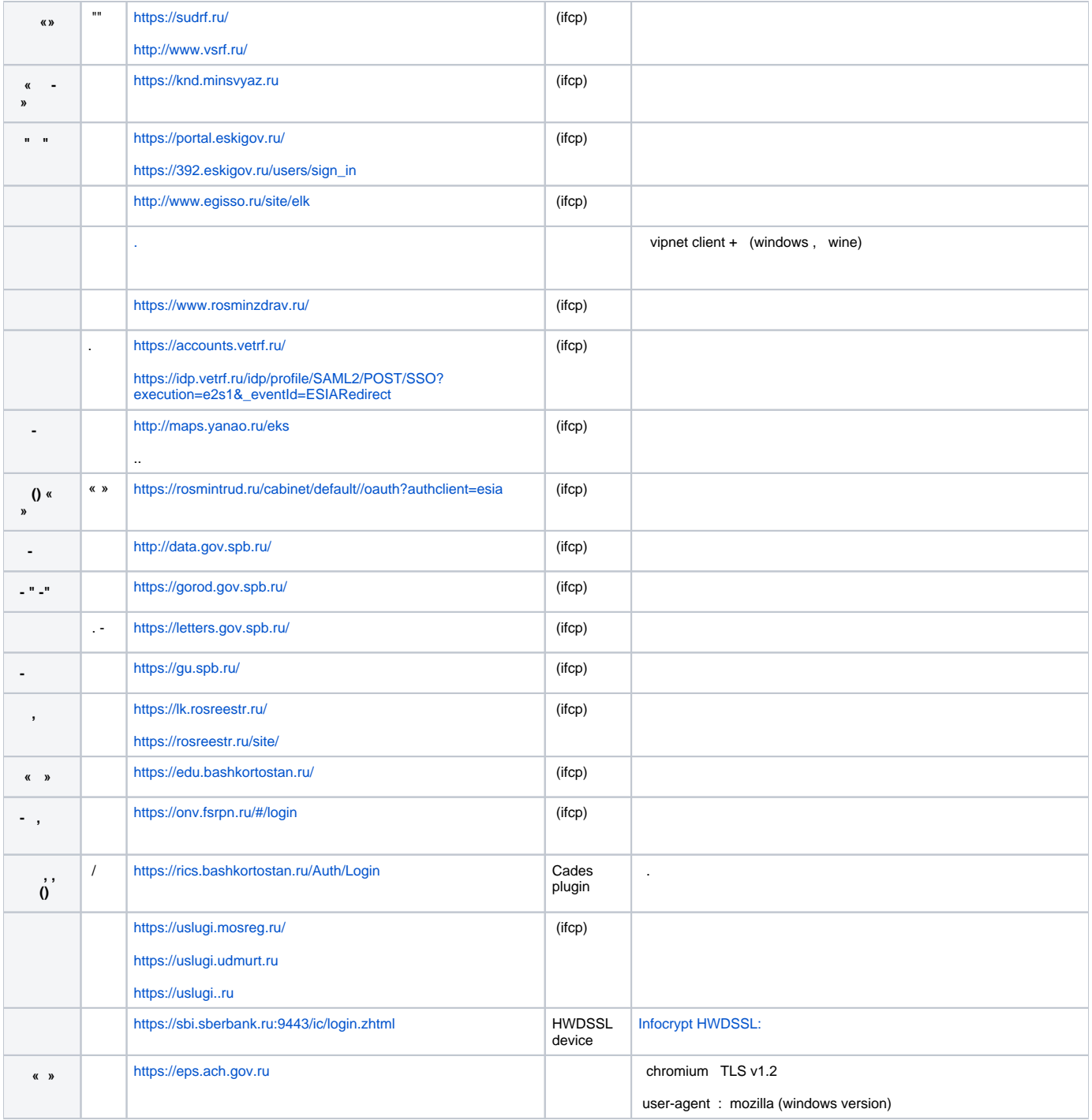

<span id="page-1-0"></span>()

 $\Delta$  /

Cades plugin - -;

 $IFCP -$ ;

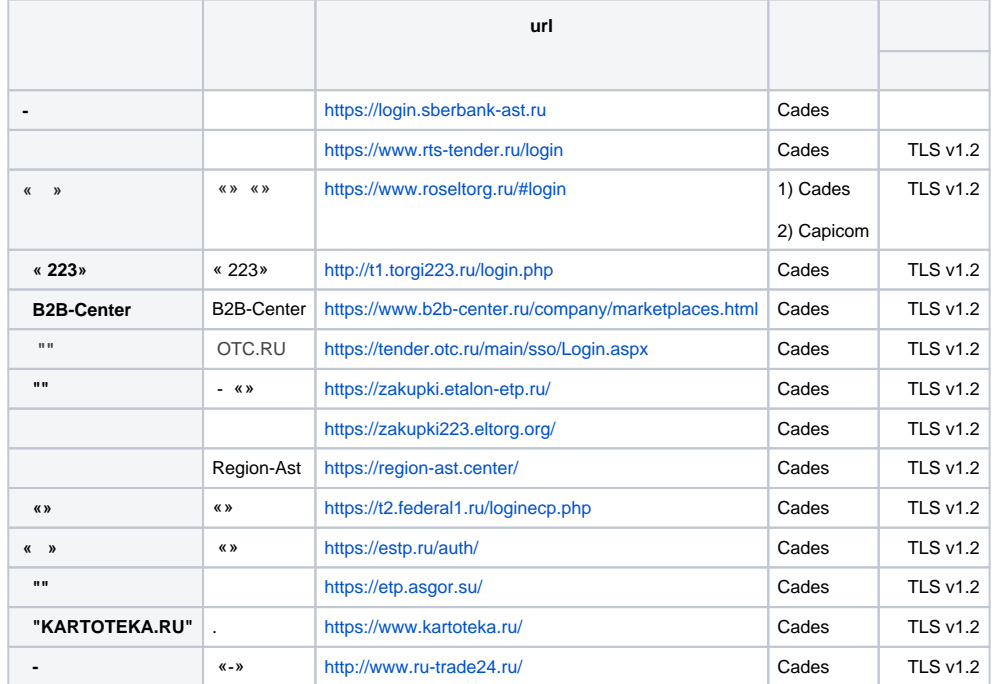